# The Social Relations Model The lavaan ecosystem

Lara Stas<sup>1</sup> Felix Schönbrodt <sup>2</sup> Tom Loevs<sup>1</sup>

<sup>1</sup> Department of Data Analysis, Ghent University, Belgium

<sup>2</sup>Ludwig-Maximilians-Universität München

<span id="page-0-0"></span>(ロトス個) (運) (運)

# **Outline**

## **1** [The Social Relations Model](#page-1-0)

- **[Theoretical framework](#page-2-0)**
- **•** [Design](#page-9-0)
- **•** [Analysis](#page-11-0)
- **2** [Description dataset](#page-16-0)
- **3** [fSRM: A user-friendly R-package](#page-18-0)
	- [The pop-up window](#page-19-0)
	- [Single group analyses: clinical group](#page-24-0)
	- **[Group comparison](#page-36-0)**

 $\mathcal{A} \xrightarrow{\sim} \mathcal{B} \rightarrow \mathcal{A} \xrightarrow{\sim} \mathcal{B} \rightarrow$ 

4 母  $\mathbf{p}$ 

4 D F

 $299$ 

<span id="page-1-0"></span>É

**[Theoretical framework](#page-2-0)**

**[Design](#page-9-0) [Analysis](#page-11-0)**

**[Theoretical framework](#page-4-0) [Design](#page-9-0) [Analysis](#page-11-0)**

## The SRM components

Example: Case Study: X, 14 years old

- Aggressive problems in family context
- No problems at school
- Disturbed family dynamics?

Network of Relationship Inventory (Furman & Buhrmester, 1985):

- Negative interaction subscale

<span id="page-2-0"></span>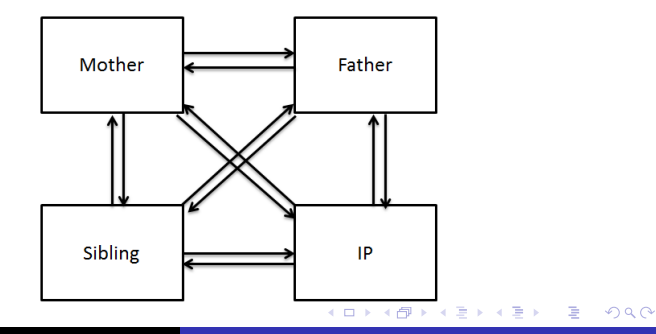

**[Theoretical framework](#page-4-0) [Design](#page-9-0) [Analysis](#page-11-0)**

## The SRM components

Example: Case Study: X, 14 years old

- Aggressive problems in family context
- No problems at school
- Disturbed family dynamics?

e.g. *How much do you and your mother get annoyed with each other's behavior?*

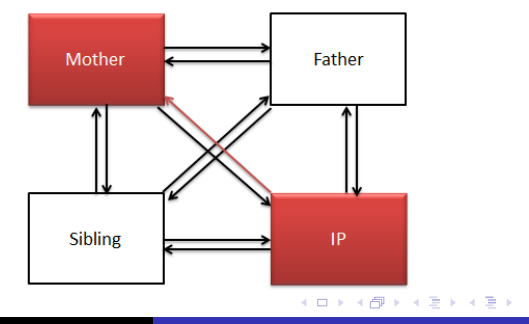

 $299$ 

**[Theoretical framework](#page-2-0) [Design](#page-9-0) [Analysis](#page-11-0)**

## The SRM components

Example: Case Study: X, 14 years old

- Aggressive problems in family context
- No problems at school
- Disturbed family dynamics?

Result NRI :

X reports a lot of negativity in relation to his mother

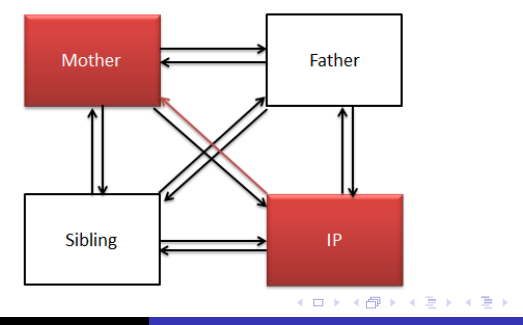

<span id="page-4-0"></span> $299$ 

**[Theoretical framework](#page-2-0) [Design](#page-9-0) [Analysis](#page-11-0)**

## The SRM components

#### X reports about negativity in relation to his mother.

 $+$  21 SRM components, from the different levels of the different levels of the different levels of the different levels of the different levels of the different levels of the different levels of the different levels of t

**•** Actor effect:

How much negativity does this child report in

general?

Partner effect  $\bullet$ 

Relationship effect  $\bullet$ 

**• Family effect** 

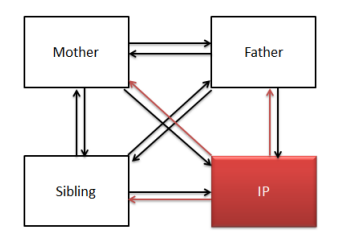

イロメ イ部メ イヨメ イヨメー

 $299$ 

**[Theoretical framework](#page-2-0) [Design](#page-9-0) [Analysis](#page-11-0)**

## The SRM components

#### X reports about negativity in relation to his mother.

 $+$  21 SRM components, from the different levels of the different levels of the different levels of the different levels of the different levels of the different levels of the different levels of the different levels of t

**•** Actor effect:

How much negativity does this child report in general?

### **•** Partner effect

How negative is this mother perceived?

Relationship effect  $\bullet$ 

**• Family effect** 

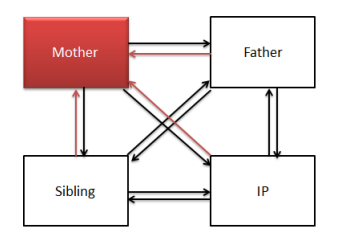

イロメ イ部メ イヨメ イヨメー

 $299$ 

**[Theoretical framework](#page-2-0) [Design](#page-9-0) [Analysis](#page-11-0)**

## The SRM components

#### X reports about negativity in relation to his mother.

 $+$  21 SRM components, from the different levels of the different levels of the different levels of the different levels of the different levels of the different levels of the different levels of the different levels of t

**•** Actor effect:

How much negativity does this child report in

general?

#### **•** Partner effect

How negative is this mother perceived?

• Relationship effect

Is it specific to their relationship?

**• Family effect** 

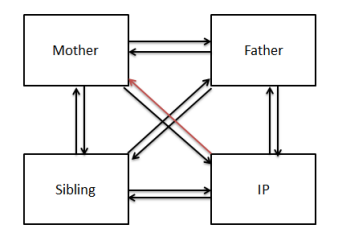

イロメ イ部メ イヨメ イヨメー

 $299$ 

**[Theoretical framework](#page-2-0) [Design](#page-9-0) [Analysis](#page-11-0)**

## The SRM components

#### X reports about negativity in relation to his mother.

 $+$  21 SRM components, from the different levels of the different levels of the different levels of the different levels of the different levels of the different levels of the different levels of the different levels of t

#### **•** Actor effect:

How much negativity does this child report in

general?

#### **•** Partner effect

How negative is this mother perceived?

## • Relationship effect

Is it specific to their relationship?

## **•** Family effect

Is it something specific to the family culture?

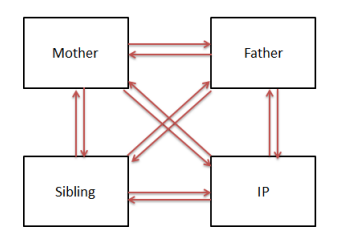

4 0 8

メタメ スミメ スミメー

 $299$ 

**[Theoretical framework](#page-2-0) [Design](#page-9-0) [Analysis](#page-11-0)**

#### **The SRM is perfectly suitable for**

**•** Perform case studies

! need normative sample

(e.g. What are abnormal dynamics within this particular family?)

### **•** Examining one group

(e.g. Do mothers differ in terms of negativity?)

#### • Comparing two groups

(e.g. Is there a difference between mothers with or without a child with externalizing problem behavior?)

イロメ イ部メ イヨメ イヨメー

<span id="page-9-0"></span> $299$ 

**[Theoretical framework](#page-2-0) [Design](#page-9-0) [Analysis](#page-11-0)**

## Additional analyses

#### **Additional questions that can be answered:**

• At the individual level of analyses: What you give is what you get?

(i.e. correlation between actor and partner effect of the same person)

• At the dyadic level of analyses:

Are there bidirectional effects?

(i.e. correlation between the two relationship effects of the same dyad)

• Within generations:

Are there intragenerational similarities?

(i.e. correlation between actor or partner effects of the individuals of the same generation)

イロト イ母 トイラ トイラト

<span id="page-10-0"></span> $2Q$ 

**[Theoretical framework](#page-2-0) [Design](#page-9-0) [Analysis](#page-11-0)**

## Confirmatory Factor Analysis

SRM components are specified as latent variables in a CFA.

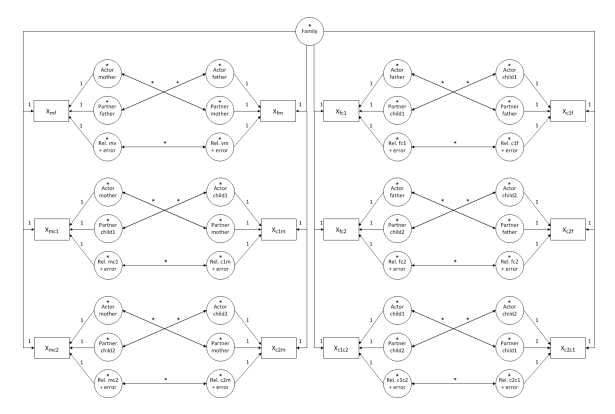

Figure : Boxes represent observed dyadic measurements, circles latent variables. Parameters that are fixed are indicated by '1', free parameters by an asterisk. Every indicator is connected with the corresponding latent variable by a single headed arrow. Double headed arrows represent reciprocities.

イロメ イ部メ イヨメ イヨメー

 $2Q$ 

<span id="page-11-0"></span>Þ

## Main goal

#### *Family researchers often find it hard to perform the analyses*

**[Theoretical framework](#page-2-0)**

**[Design](#page-9-0) [Analysis](#page-11-0)**

[.mea](#page-13-0)[ns](#page-11-0)[.R](#page-12-0)[.c](#page-14-0)[.y](#page-15-0) [+](#page-10-0) [.m](#page-11-0)[ea](#page-15-0)[ns](#page-16-0)[.R](#page-0-0)[.f.](#page-1-0)[y](#page-15-0) [+](#page-16-0) [.mea](#page-0-0)[ns.R.](#page-43-0)m.y == 0

<span id="page-12-0"></span>**Lara Stas [The Social Relations Model](#page-0-0)**

# Main goal

#### <span id="page-13-0"></span>**[Theoretical framework](#page-2-0) [Design](#page-9-0) [Analysis](#page-11-0)**

#### *Family researchers often find it hard to perform the analyses*

# Family effect: FE  $\sim$  1\*c f anx + 1\*c m anx + 1\*c v anx +  $1*f_c_ans + 1*f_m_anx + 1*f_y_anx +$  $1*m$  c\_anx +  $1*m$  f\_anx +  $1*m$  v\_anx +  $1*y_c$  anx +  $1*y_f$  anx +  $1*y_m$  anx # Actor effects: A.c =  $-$  1\*c f\_anx + 1\*c\_m\_anx + 1\*c\_y\_anx A.f  $\equiv$  1\*f c\_anx + 1\*f\_m\_anx + 1\*f\_y\_anx A.m  $\sim$  1\*m c\_anx + 1\*m f\_anx + 1\*m\_v\_anx A.y  $\rightarrow$  1\*y\_c\_anx + 1\*y\_f\_anx + 1\*y\_m\_anx # Partner effects: P.c =  $-$  1\*f\_c\_anx + 1\*m\_c\_anx + 1\*y\_c\_anx P.f  $\equiv$  1\*c\_f\_anx + 1\*m\_f\_anx + 1\*y\_f\_anx P.m  $\rightarrow$  1\*c\_m\_anx + 1\*f\_m\_anx + 1\*y\_m\_anx P. y =~ 1+c\_y\_anx + 1+f\_y\_anx + 1+m\_y\_anx # Relationship effects:  $R.c.f = ~ 1* c.f.$ anx  $R.c.m \rightarrow 1* c.m.$ anx  $R.c.y \rightarrow 1* c_y$ anx  $R.f.c = ~ 1 + f.c$  anx R.f.m  $\sim$  1\* f\_m\_anx  $R.f.y \rightarrow 1* f_y$ anx  $R.m.c = 1$ \* m\_c\_anx R.m.f  $\sim$  1\* m f anx  $R.m.y \rightarrow 1* m_y$ anx  $R.y.c - 1* y_c_ans$  $R.y.f \rightarrow 1* y_f_{anx}$  $R.v.m \rightarrow 1* v_m$  anx # Generalized reciprocity: A.c ~~ P.c  $A.f \sim P.f$ A.m ~~ P.m A.y ~~ P.y # Dyadic reciprocity: R.c.f ~~ R.f.c R.c.m ~~ R.m.c R.c.y ~~ R.y.c R.f.m ~~ R.m.f R.f.y ~~ R.y.f R.m.y ~~ R.y.m c\_f\_anx ~~ 0\*c\_f\_anx c\_m\_anx ~~ 0\*c\_m\_anx c\_y\_anx ~~ 0\*c\_y\_anx f\_c\_anx ~~ 0\*f\_c\_anx  $f$ \_m\_anx ~~  $0*f$ \_m\_anx f\_v\_anx ~~  $0*f$  v\_anx m\_c\_anx ~~ 0\*m\_c\_anx m\_f\_anx ~~ 0\*m\_f\_anx m\_y\_anx ~~ 0\*m\_y\_anx y\_c\_anx ~~ 0\*y\_c\_anx  $y$  f\_anx ~~  $0*y$  f\_anx y\_m\_anx ~~ 0\*y\_m\_anx ## Compute structured means # Define labels for subsequent constraints FE ~ . means.FE\*1 A.c ~ .means.A.c\*1 A.f ~ .means.A.f\*1 A.m ~ .means.A.m\*1 A.y ~ .means.A.y\*1 P.c ~ .means.P.c\*1 P.f ~ .means.P.f\*1 P.m ~ .means.P.m\*1 P.y ~ .means.P.y\*1 R.c.f ~ .means.R.c.f\*1 R.c.m ~ .means.R.c.m\*1 R.c.y ~ .means.R.c.y\*1 R.f.c ~ .means.R.f.c\*1 R.f.m ~ .means.R.f.m\*1 R.f.y ~ .means.R.f.y\*1 R.m.c ~ .means.R.m.c\*1 R.m.f ~ .means.R.m.f\*1 R.m.y ~ .means.R.m.y\*1 R.y.c ~ .means.R.y.c\*1 R.y.f ~ .means.R.y.f\*1 R.y.m ~ .means.R.y.m\*1 # set means of observed variables to zero  $c$  f\_anx  $\sim$  0\*1 c\_m\_anx  $\sim$  0\*1  $c_v_\text{max} \sim 0*1$ f c anx  $\sim$  0\*1 f\_m\_anx ~  $0*1$  $f$  y any  $\approx 0+1$ m\_c\_anx  $\sim$  0\*1 m f\_anx  $\sim$  0\*1 m\_v\_anx  $\sim$  0\*1  $v$  c anx  $\sim 0*1$  $v_f$ \_anx ~  $0*1$  $v$  m anx  $\sim 0*1$ # set constraints on means for identifiability .means.A.c + .means.A.f + .means.A.m + .means.A.y == 0 .means.P.c + .means.P.f + .means.P.m + .means.P.y == 0 .means.R.c.f + .means.R.c.m + .means.R.c.v  $-$  0 .means.R.f.c + .means.R.f.m + .means.R.f.y  $-$  0 .means.R.m.c + .means.R.m.f + .means.R.m.y == 0 .means.R.y.c + .means.R.y.f + .means.R.y.m == 0 .means.R.f. $c + \dots$ means.R.m. $c + \dots$ means.R.v. $c = 0$ .means.R.c.f + .means.R.m.f + .means.R.v.f  $-0$ .means.R.c.m + .means.R.f.m + .means.R.y.m  $-$  0 [.mea](#page-14-0)[ns](#page-16-0)[.R](#page-0-0)[.c](#page-14-0)[.y](#page-15-0) [+](#page-16-0) [.m](#page-11-0)[ea](#page-15-0)ns.R[.f.](#page-1-0)[y](#page-15-0) + [.mea](#page-0-0)[ns.R.](#page-43-0)m.y -- 0

## Main goal

#### *Family researchers often find it hard to perform the analyses*

**[Theoretical framework](#page-2-0)**

**[Design](#page-9-0) [Analysis](#page-11-0)**

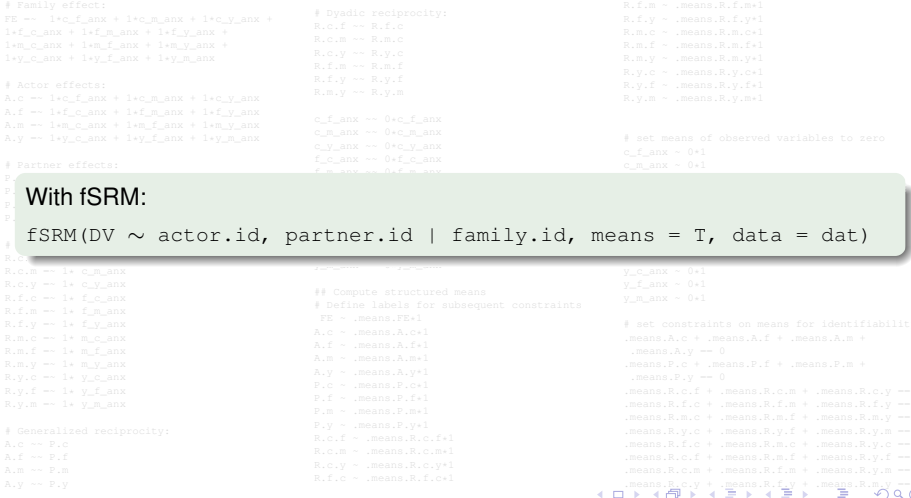

<span id="page-14-0"></span>**Lara Stas [The Social Relations Model](#page-0-0)**

**[The Social Relations Model](#page-1-0) [Description dataset](#page-16-0) [fSRM: A user-friendly R-package](#page-18-0) [Theoretical framework](#page-2-0) [Design](#page-9-0) [Analysis](#page-11-0)**

fSRM will help!

- **User-friendly R-package**
- **Based on lavaan (Rosseel, 2012)**
- Easily insert, transform and analyze data in R
- Goes beyond the standard SRM analyses

(ロトス個) (運) (運)

<span id="page-15-0"></span> $299$ 

## **Outline**

## **1** [The Social Relations Model](#page-1-0)

- **[Theoretical framework](#page-2-0)**
- **•** [Design](#page-9-0)
- **•** [Analysis](#page-11-0)

## **2** [Description dataset](#page-16-0)

- **3** [fSRM: A user-friendly R-package](#page-18-0)
	- [The pop-up window](#page-19-0)
	- [Single group analyses: clinical group](#page-24-0)
	- **[Group comparison](#page-36-0)**

同 × → 唐 → → 唐 →

É

<span id="page-16-0"></span> $2Q$ 

Study of Eichelsheim et al. (2001)

- Patterns of negativity (NRI)
- Families with and without adolescent with externalizing problem behavior
- Group comparison clinical  $(n = 120)$  and nonclinical  $(n = 153)$ sample
- Simulated dataset

K ロ ▶ K 御 ▶ K 唐 ▶ K 唐 ▶ .

重  $QQQ$ 

**[The pop-up window](#page-19-0) [Single group analyses: clinical group](#page-24-0) [Group comparison](#page-36-0)**

# **Outline**

## **1** [The Social Relations Model](#page-1-0)

- **[Theoretical framework](#page-2-0)**
- **•** [Design](#page-9-0)
- **•** [Analysis](#page-11-0)

## **2** [Description dataset](#page-16-0)

## **3** [fSRM: A user-friendly R-package](#page-18-0)

- [The pop-up window](#page-19-0)
- [Single group analyses: clinical group](#page-24-0)
- [Group comparison](#page-36-0)

→ 君をす者を

 $\leftarrow$   $\leftarrow$   $\leftarrow$ 

4 0 8

 $299$ 

<span id="page-18-0"></span>É

**[The pop-up window](#page-19-0) [Single group analyses: clinical group](#page-24-0) [Group comparison](#page-36-0)**

### fSRM: A **user-friendly** R-package for SRM analyses

Easily insert your data in R

R-package

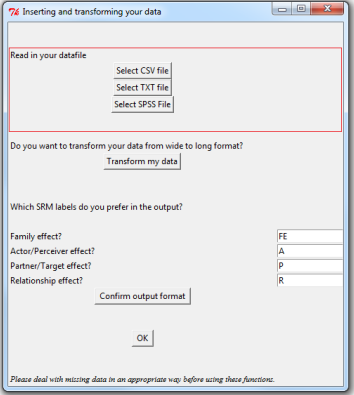

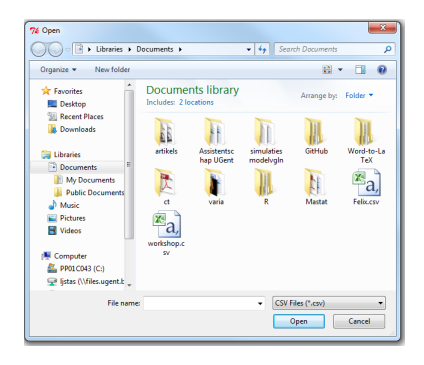

(ロ) (個) (目) (目)

 $299$ 

<span id="page-19-0"></span>重

**Lara Stas [The Social Relations Model](#page-0-0)**

**[The pop-up window](#page-19-0) [Single group analyses: clinical group](#page-24-0) [Group comparison](#page-36-0)**

### fSRM: A **user-friendly** R-package for SRM analyses

Easy to transform a dataset to long format

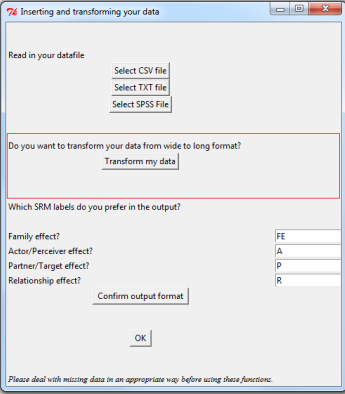

R-package

4 D F ∢ 何  $299$ 

Ξ

ヨメ メヨメ

**[The pop-up window](#page-19-0) [Single group analyses: clinical group](#page-24-0) [Group comparison](#page-36-0)**

# fSRM: A **user-friendly** R-package for SRM analyses

Easy to transform a dataset to long format

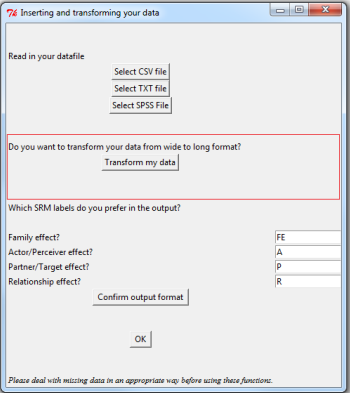

R-package

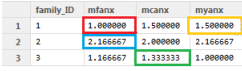

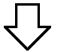

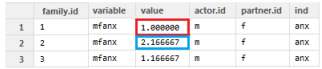

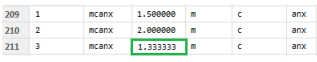

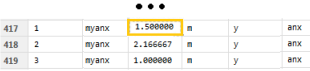

一句

4 D F

 $299$ 

**Lara Stas [The Social Relations Model](#page-0-0)**

**[The pop-up window](#page-19-0) [Single group analyses: clinical group](#page-24-0) [Group comparison](#page-36-0)**

## fSRM: A **user-friendly** R-package for SRM analyses

Easy to transform a dataset to long format

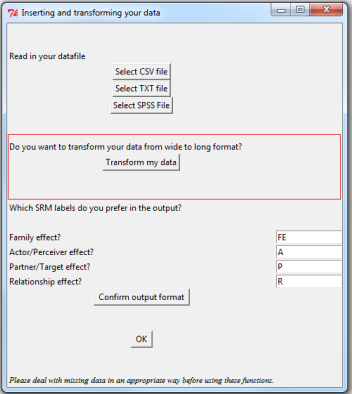

R-package

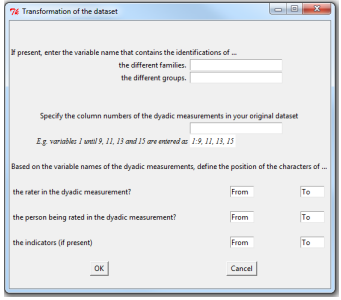

**← ロ → → イ 同 →** 

医单侧 医单位

 $299$ 

Þ

**Lara Stas [The Social Relations Model](#page-0-0)**

**[The pop-up window](#page-19-0) [Single group analyses: clinical group](#page-24-0) [Group comparison](#page-36-0)**

### fSRM: A **user-friendly** R-package for SRM analyses

• The labels in the output can be customized

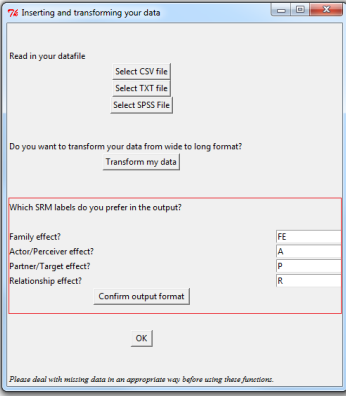

R-package

4 母

4 D F

ヨメ メラメ

 $299$ 

Ξ

- # Load the package install.packages("fSRM") library("fSRM")
- # Load data and select clinical group data(two.groups) clinical <- subset(two.groups, group==1)

```
# Run the basic SRM analysis
fSRM.1gr \leq fSRM(neg1/neg2 \sim actor.id \star partner.id |
                  family.id, data = clinical)
```
- Only SRM variance are requested
- Two indicators  $\Rightarrow$  SRM relationship partitioned from error

イロメ イ部メ イ君メ イ君メー

<span id="page-24-0"></span> $299$ 

造

----------------

SRM with roles (latent) (Roles: C1, C2, FA, MO : DVs = neal nea2 ) : ----------------

#### Model summarv:

----------------

lavaan (0.5-12) converged normally after 65 iterations

Number of observations 120

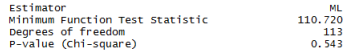

#### Model Fit:

. . . . . . . . . . .  $chi2$  (df=113) = 110.72,  $p = 0.543$  $CFT = 1$ TLI / NNFI =  $1.011$ RMSEA =  $0$  [0;0.044]; Test of close fit:  $p(data | true value == .05)$  $= 0.979$ 

#### Variance decomposition:

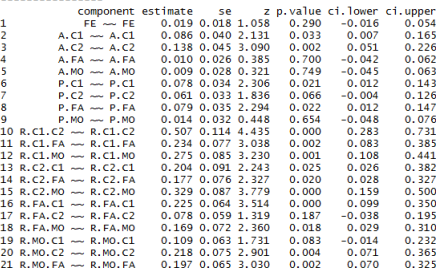

#### **1** Information about the model fit

• Good fit according to the  $\chi^2$  (p > 0.05), CFI and RMSEA

#### **<sup>2</sup>** Information about the SRM variances

K ロ ▶ K 御 ▶ K 唐 ▶ K 唐 ▶ .

重

 $298$ 

120

**[The pop-up window](#page-19-0) [Single group analyses: clinical group](#page-24-0) [Group comparison](#page-36-0)**

SRM with roles (latent) (Roles: C1, C2, FA, MO : DVs = neal nea2 ) : ----------------

#### Model summarv:

----------------

lavaan (0.5-12) converged normally after 65 iterations

Number of observations

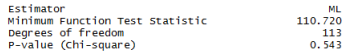

#### Model Fit:

 $chi2$  (df=113) = 110.72,  $p = 0.543$  $CFT = 1$ TLI / NNFI =  $1.011$ RMSEA =  $0$  [0;0.044]; Test of close fit:  $p(data | true value == .05)$  $= 0.979$ 

#### Variance decomposition:

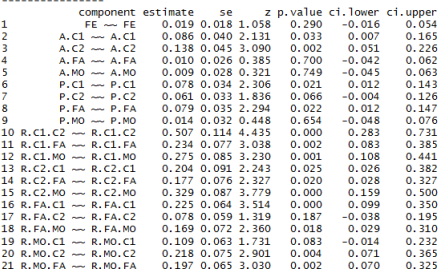

#### **1** Information about the model fit

- **<sup>2</sup>** Information about the SRM variances
	- e.g. Some target adolescents experience more negativity in relation to his/her family members than others

K ロト K 御 ト K 君 ト K 君 ト

 $298$ 

**[The pop-up window](#page-19-0) [Single group analyses: clinical group](#page-24-0) [Group comparison](#page-36-0)**

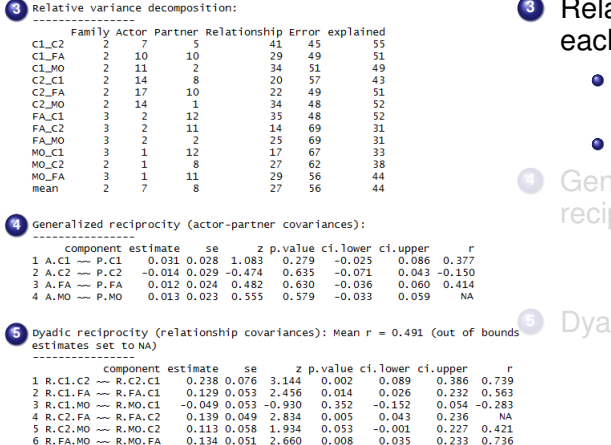

- ative importance of h SRM component
	- per observed relationship
	- averaged

**<sup>4</sup>** Generalized procities

**dic** reciprocities

(ロトス個) (運) (運)

 $299$ 

**[The pop-up window](#page-19-0) [Single group analyses: clinical group](#page-24-0) [Group comparison](#page-36-0)**

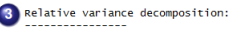

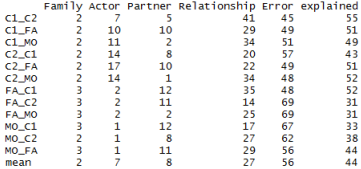

Generalized reciprocity (actor-partner covariances):

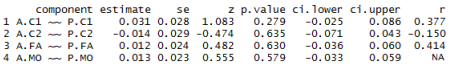

Dyadic reciprocity (relationship covariances): Mean r = 0.491 (out of bounds estimates set to NA) -------------------

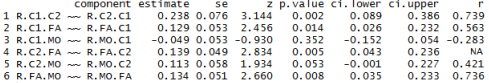

#### **3** Relative importance of each SRM component

**<sup>4</sup>** Generalized reciprocities

> Not *what you give is what you get*

**<sup>5</sup>** Dyadic reciprocities

(ロトス個) (運) (運)

 $299$ 

É

**[The pop-up window](#page-19-0) [Single group analyses: clinical group](#page-24-0) [Group comparison](#page-36-0)**

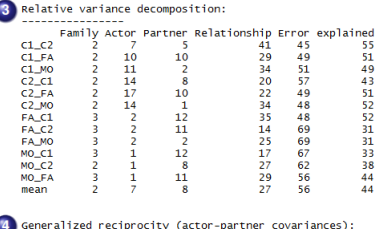

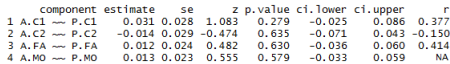

byadic reciprocity (relationship covariances): Mean r = 0.491 (out of bounds **Dyadic reciprocities** -------------------

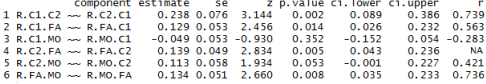

#### **<sup>3</sup>** Relative importance of each SRM component

**<sup>4</sup>** Generalized reciprocities

イロト イ母 トイラ トイラト

Unique negativity of target adolescent towards father, and vice versa, correlate

É

 $290$ 

### **Additional analysis:**

### • Mean SRM components

- **•** Intragenerational similarities
- Pairwise comparisons of actor (or partner) effects between two roles

fSRM.extra <- fSRM(neg1/neg2 ∼ actor.id ∗ partner.id | family.id, data = clinical,

 $means = T$ 

イロメ イ団メ イヨメ イヨメー

 $299$ 

## **Additional analysis:**

- Mean SRM components
- **•** Intragenerational similarities
- Pairwise comparisons of actor (or partner) effects between two roles
- fSRM.extra <- fSRM(neg1/neg2 ∼ actor.id ∗ partner.id | family.id, data = clinical, means  $= T$ , **IGSIM=list(c("MO", "FA"), c("C1", "C2")))**

イロメ イ部メ イ君メ イ君メー

 $299$ 唐山

## **Additional analysis:**

- Mean SRM components
- Intragenerational similarities
- **•** Pairwise comparisons of actor (or partner) effects between two roles

```
fSRM.extra <- fSRM(neg1/neg2 ∼ actor.id ∗ partner.id |
            family.id, data = clinical,
            means = T,
            IGSIM=list(c("MO", "FA"), c("C1", "C2"))
            pairwise = TRUE)
```
イロン イ母ン イヨン イヨン 一君

 $200$ 

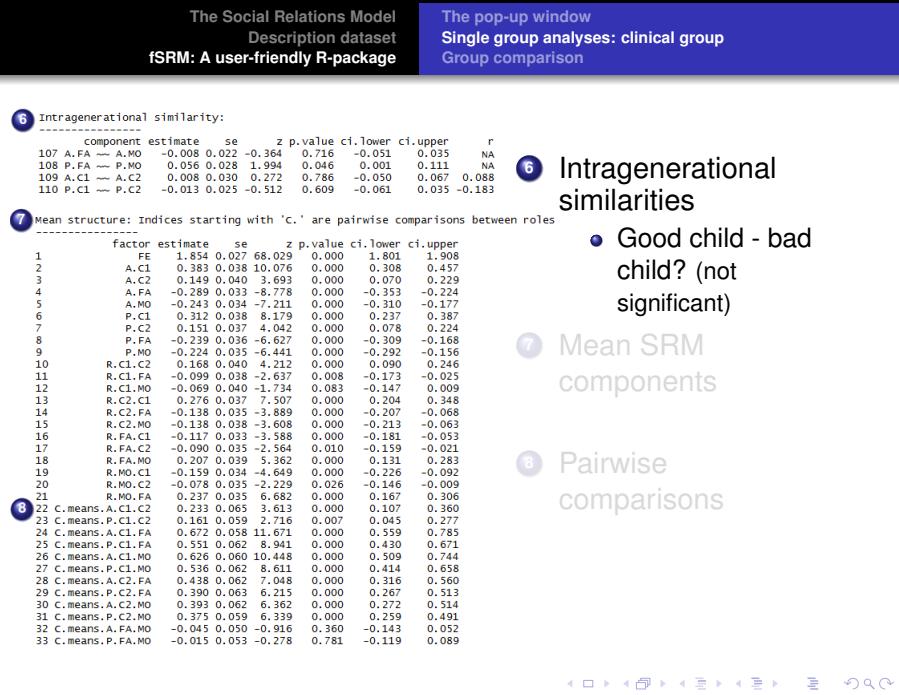

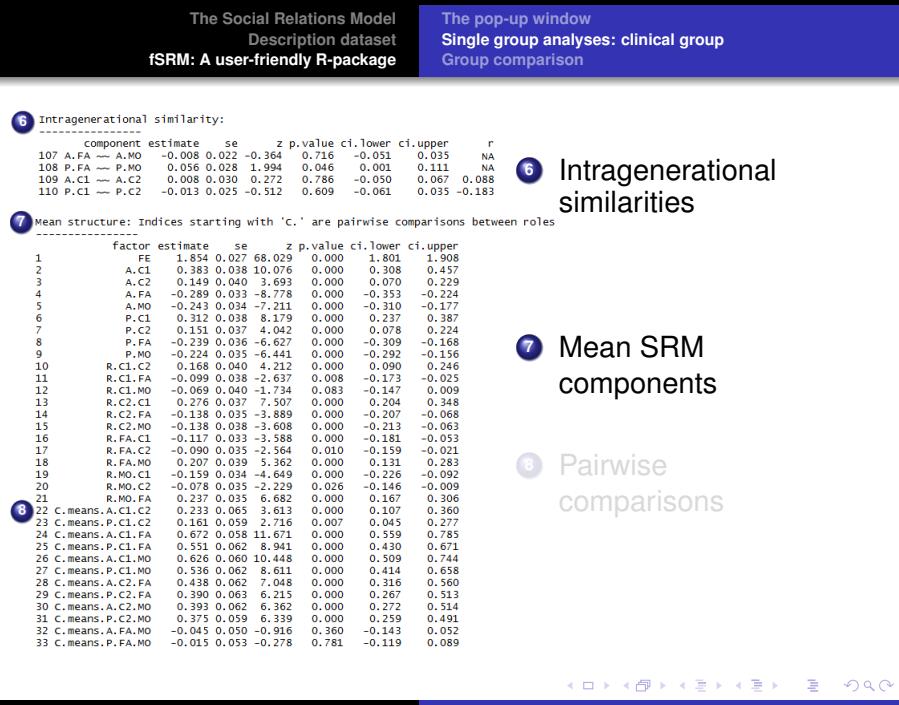

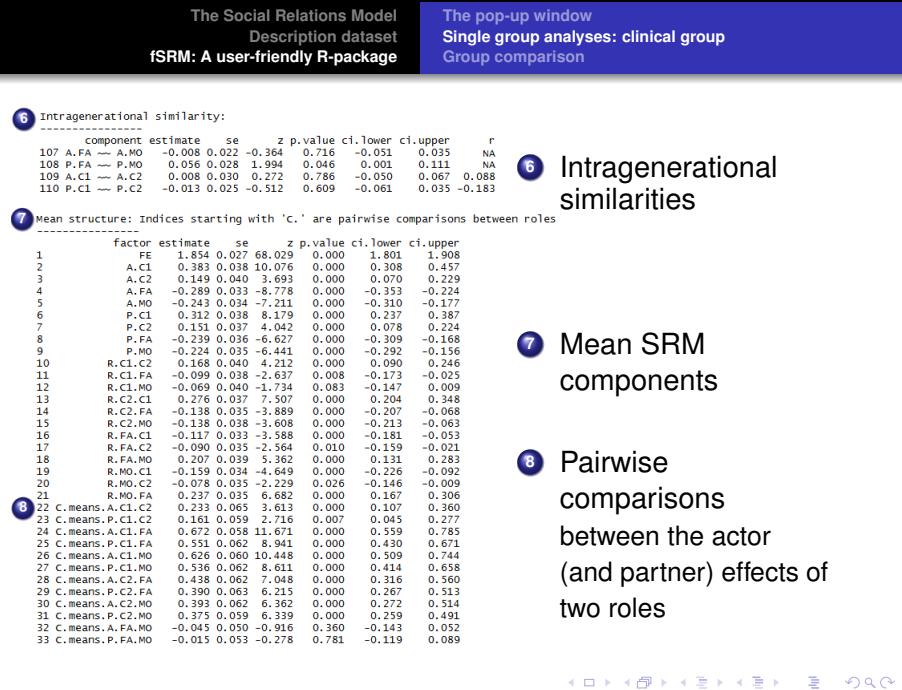

#### **Main research question:**

### Differences in negativity between problematic and nonproblematic families?

- SRM with two indicators
- Two groups
- Differences in variances and means?

イロメ イ部メ イヨメ イヨメー

<span id="page-36-0"></span> $299$ 

#### **Main research question:**

Differences in negativity between problematic and nonproblematic families?

- **SRM with two indicators**
- Two groups
- Differences in variances and means?

```
fSRM.2gr <- fSRM(neg1/neg2 ∼ actor.id ∗ partner.id |
               family.id,
```
イロメ イ部メ イヨメ イヨメー

 $299$ 

Þ

#### **Main research question:**

Differences in negativity between problematic and nonproblematic families?

- **SRM with two indicators**
- Two groups
- Differences in variances and means?

```
fSRM.2gr <- fSRM(neg1/neg2 ∼ actor.id ∗ partner.id |
               family.id,
               data = two.groups, group="group",
```
イロメ イ部メ イヨメ イヨメー

÷.

 $298$ 

#### **Main research question:**

Differences in negativity between problematic and nonproblematic families?

- **SRM with two indicators**
- Two groups
- Differences in variances and means?

```
fSRM.2gr <- fSRM(neg1/neg2 ∼ actor.id ∗ partner.id |
               family.id,
               data = two.groups, group="group",
               means = T, diff=TRUE)
```
<span id="page-39-0"></span>K ロ ▶ K 御 ▶ K 重 ▶ K 重 ▶ 三重 → 約 Q @

**[The pop-up window](#page-19-0) [Single group analyses: clinical group](#page-24-0) [Group comparison](#page-36-0)**

Difference of means between groups (1-2) 

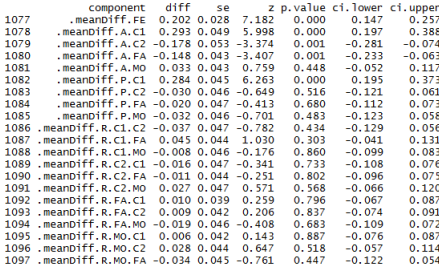

#### • Output for each group

#### **•** Difference between groups

(ロトス個) (運) (運)

 $299$ 

重

#### \*\*\*\*\*\*\*\*\*\*\*\*\*\*\*\*\*\*\*\*\*\*\*\*\*\*\*\*\*\*\*\*\*\*\*\*\*

#### Difference of variances between groups (1-2) \*\*\*\*\*\*\*\*\*\*\*\*\*\*\*\*\*\*\*\*\*\*\*\*\*\*\*\*\*\*\*\*\*\*\*\*\*\*

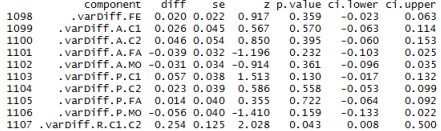

**[The pop-up window](#page-19-0) [Single group analyses: clinical group](#page-24-0) [Group comparison](#page-36-0)**

Difference of means between groups (1-2) 

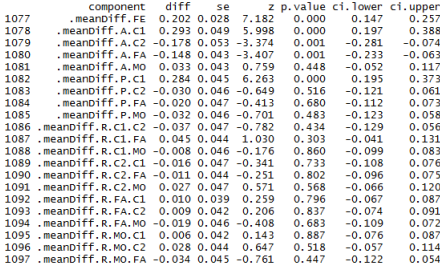

#### \*\*\*\*\*\*\*\*\*\*\*\*\*\*\*\*\*\*\*\*\*\*\*\*\*\*\*\*\*\*\*\*\*\*\*\*\*

Difference of variances between groups (1-2) \*\*\*\*\*\*\*\*\*\*\*\*\*\*\*\*\*\*\*\*\*\*\*\*\*\*\*\*\*\*\*\*\*\*\*\*\*\*

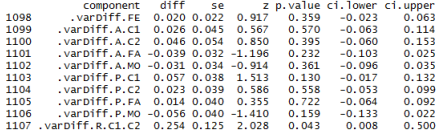

#### • Output for each group

**•** Difference between groups

- More family negativity in problematic families
- Target adolescent reports more negativity

(ロ) (個) (目) (差)

 $298$ 

### **Some other features of the package:**

- SRM in three person family
	- Specify which component to drop *(default: family factor)*
- Improve model fit
	- Modification indices
	- Fix negative or nonsignificant effects to zero
- Investigate difference over roles same component
- Handle missing data

K ロト K 御 ト K 唐 ト K 唐 トー

 $QQQ$ 

#### **References**

Eichelsheim, V. I., Buist, K. L., Dekovic, M., Cook, W. L., Manders, W., Branje, S. J. T. (2011). Negativity in problematic and nonproblematic families: A multigroup social relations analysis with structured means. *Journal of family psychology, 25*(1), 152-156.

Furman,W., & Buhrmester, D. (1985). Children's perceptions of the personal relationships in their social networks. *Developmental Psychology, 21*, 1016-1024.

Rosseel, Y. (2012). Lavaan: an R package for structural equation modeling. *Journal of Statistical Software, 48*(2), 1-36.

K ロ ▶ K 御 ▶ K 唐 ▶ K 唐 ▶ ..

Þ

<span id="page-43-0"></span> $298$